# PROGRAMACIÓN DE APLICACIONES ANDROID INTERNATIONAL IFCM018PO

# skillsoft<sup>?</sup><br>global knowledge...

MEJORA TUS COMPETENCIAS PROFESIONALES Y DIGITALES. FORMACIÓN 100% GRATUITA

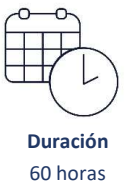

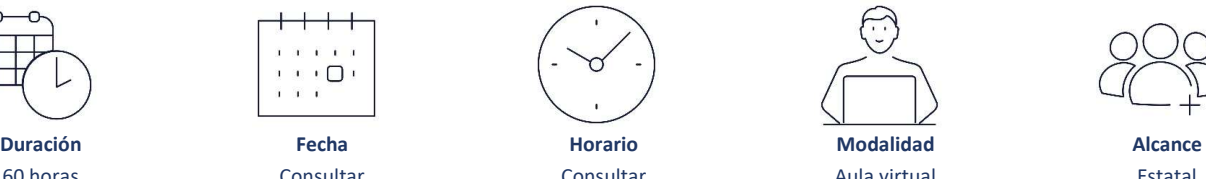

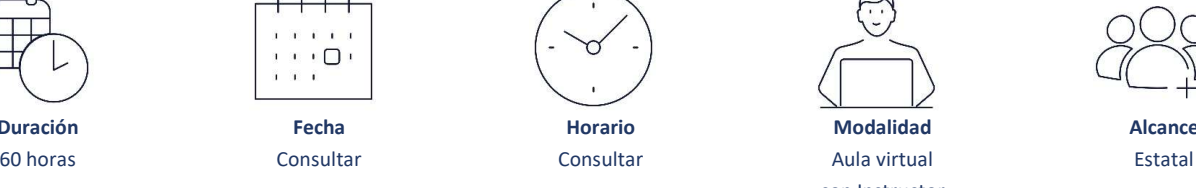

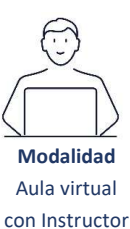

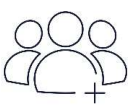

# PROGRAMACIÓN DE APLICACIONES ANDROID

### OBJETIVO GENERAL

Programar aplicaciones de dispositivos móviles Android.

# **CONTENIDO FORMATIVO CONTENIDO FORMATIVO**

1. INTRODUCCIÓN. HISTORIA, SU ARQUITECTURA Y SUS CARACTERÍSTICAS PRINCIPALES.

2. ENTORNO DE TRABAJO. CICLO DE VIDA DE LAS APLICACIONES. COMPONENTES DE LA APLICACIÓN.

3. ACTIVIDADES: SERVICIOS, INTENCIONES, PROVEEDORES DE CONTENIDOS.

#### 4. CONTROLES COMUNES.

4.1. Añadir un text View. Edit Text. Botones y listas.

- 4.2. Widgets básicos de Android.
- 4.3. Contenedores en Android: tipos de layouts
- 4.4. Ciclo de vida una Activity. controles de selección en Android: los Adaptadores.
- 4.5. Utilización de menús.
- 4.6. Tipos de eventos: eventos de página, de botones, de teclado. Escuchar eventos de click.
- 4.7. Uso de los sensores del dispositivo, el acelerómetro, el bluetooth, el sistema Multitouch de la pantalla.
- 4.8. Localización GPS con Android: geolocalización. Usando preferencias en Android.
- 4.9. Bases de datos y ficheros XML.
- 4.10. Funcionalidades.
- 4.11. Parchear ficheros.

Continua

+ Información e inscripciones: es.comercial@skillsoft.com

Programa financiado por:

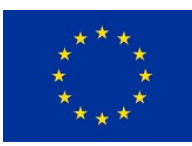

**UNIÓN EUROPEA** Fondo Social Europeo El FSE invierte en tu futuro

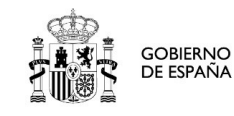

**MINISTERIO HINDIENO**<br>DETRABAJO<br>Y ECONOMÍA SOCIAL

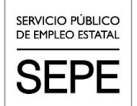

# PROGRAMACIÓN DE APLICACIONES ANDROID INTERNATIONAL IFCM018PO

# skillsoft<sup>?</sup><br>global knowledge...

MEJORA TUS COMPETENCIAS PROFESIONALES Y DIGITALES. FORMACIÓN 100% GRATUITA

# PROGRAMACIÓN DE APLICACIONES ANDROID

# **CONTENIDO FORMATIVO** Continuación **CONTENIDO FORMATIVO** Continuación **Página 2 de 2**

# 5. SERVICIOS:

5.1. Mapas en Android.

5.2. Interfaz Gráfica.

# 6. CREAR UNA APLICACIÓN.

6.1. Archivo de manifiesto.

6.2. Configurar el Plugin ADT y el SDK Android. Crear una AVD.

- 6.3. Interfaz de usuario en Android.
- 6.4. Integrar un menú básico. Editar. Crear formularios.
- 6.5. Estados de una aplicación. Uso del ArrayAdapter.

6.6. Uso del CursorAdapter.

6.7. Editor de bases de datos SQLite.

- 6.8. Crear un servicio. Arrancar y parar el servicio. Conectar y desconectar el servicio.
- 6.9. Aprender a instalar el IDE Eclipse.
- 6.10. Api de Google Maps.
- 6.11. Preparación de la aplicación: nombrar. Restos de trazas de código y debug.
- 6.12. Firma.
- 6.13. Publicación.
- 6.14. Actualizaciones.

#### **REQUISITOS**

• Estar registrado como empleado activo en la Seguridad Social, ya sea como trabajador por cuenta propia o ajena, o como solicitante de empleo en el Servicio Público de Empleo Estatal (SEPE).

- Para cada curso al que el alumno quiera asistir, recopilar y devolver al centro de formación la documentación que se le solicitará.
- Atender al menos a un 75% de la extensión del curso para poder recibir el diploma de asistencia correspondiente.
- Contar con las habilidades necesarias para utilizar la plataforma virtual WEBEX, que se emplea en la formación.

#### + Información e inscripciones: es.comercial@skillsoft.com

Programa financiado por:

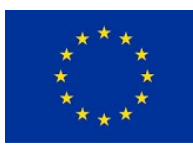

**UNIÓN EUROPEA** Fondo Social Europeo El FSE invierte en tu futuro

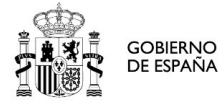

**MINISTERIO DE TRABAJO<br>DE TRABAJO<br>Y ECONOMÍA SOCIAL** 

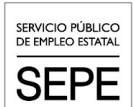